<<3dsMax+Vray

书名:<<3ds Max+Vray室内效果图案例教程>>

- 13 ISBN 9787500678601
- 10 ISBN 7500678606

出版时间:2008-3

页数:349

PDF

更多资源请访问:http://www.tushu007.com

, tushu007.com

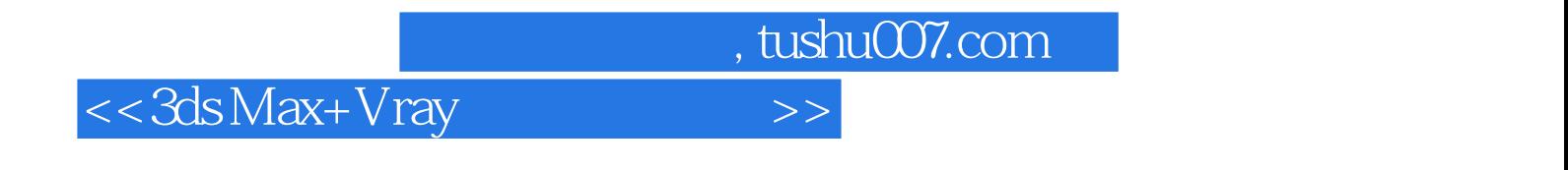

3ds Max VRay

, tushu007.com

## $<<$ 3ds Max+Vray $>>$

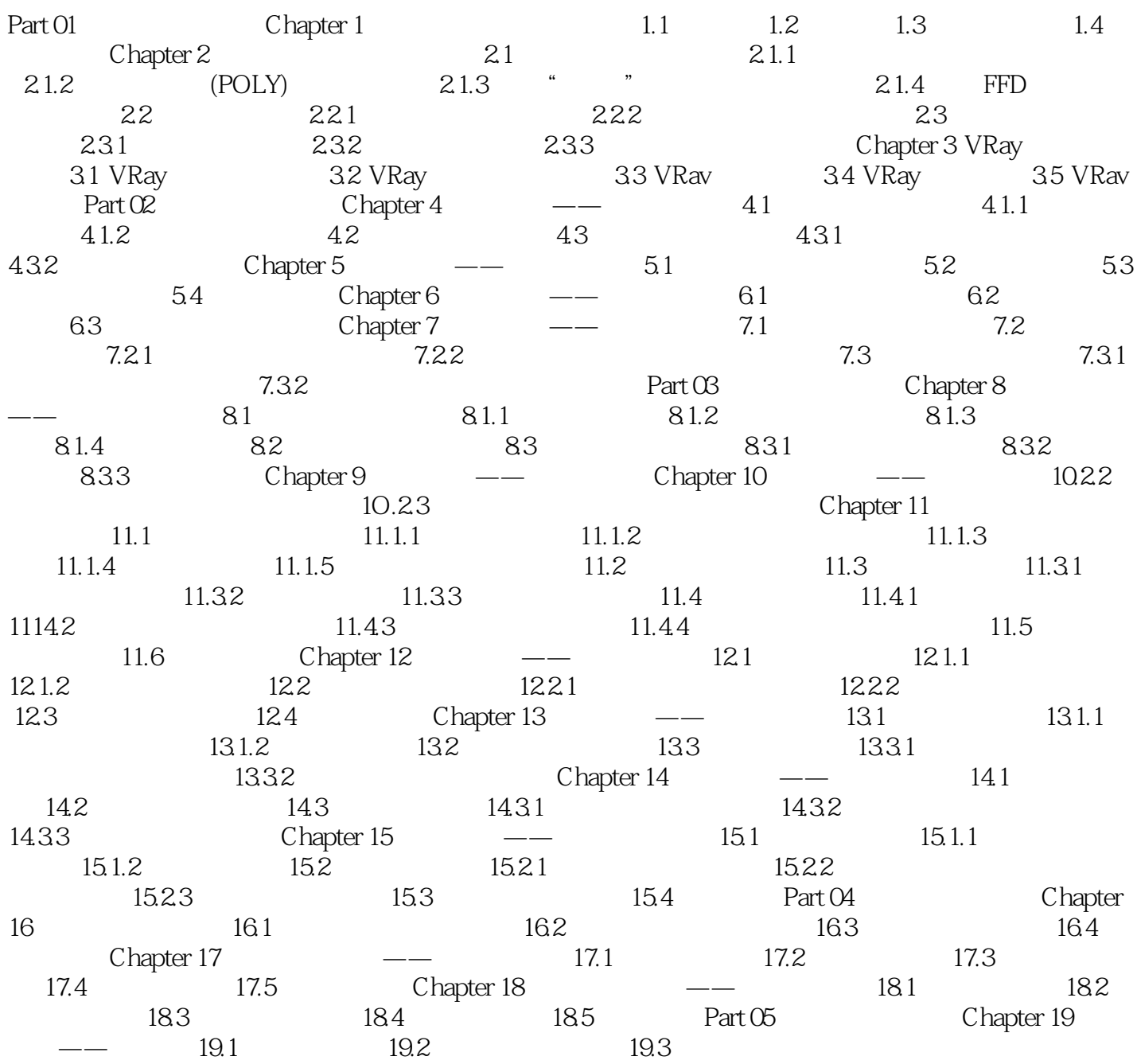

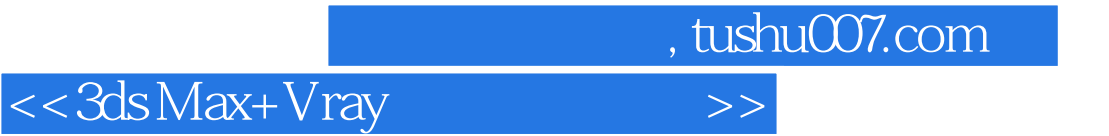

本站所提供下载的PDF图书仅提供预览和简介,请支持正版图书。

更多资源请访问:http://www.tushu007.com